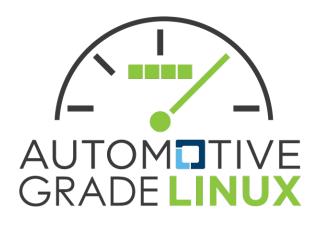

# Yocto Layers and Device Profiles July 11, 2017

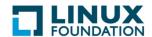

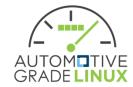

#### **AGL PROFILES**

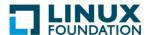

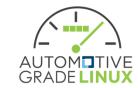

#### Prio discussions on Profiles

- Shared doc:
  - https://docs.google.com/document/d/1UFs f7Cdom5F6GlemRuF lk kPlvR-Fk52jeL8ZL0Lw/edit
- Shared drawing:
  - https://www.draw.io/#G0B\_w9btsPGBLvZW5mU3JjVklMYkk

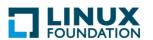

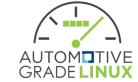

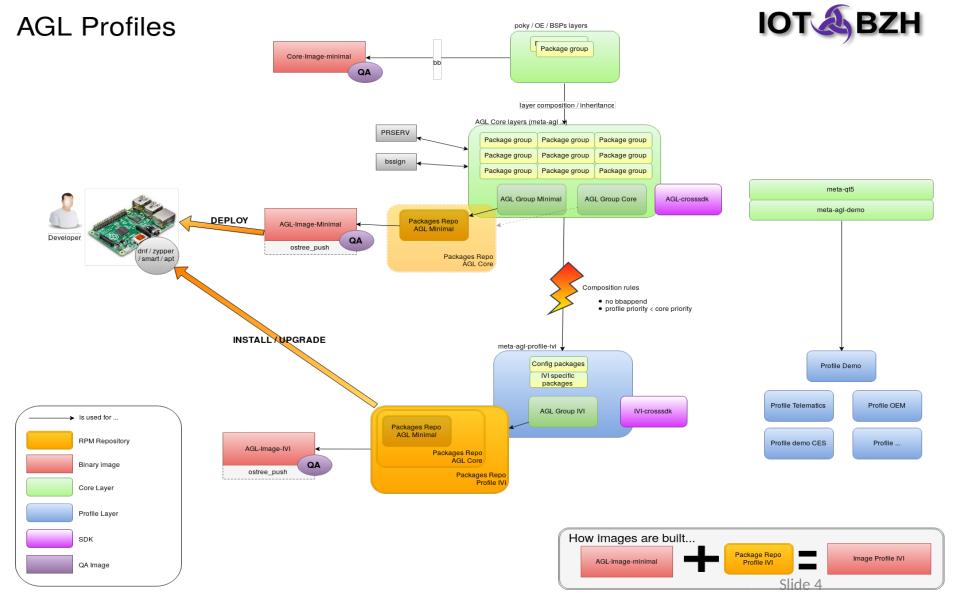

#### Generic requirements for profiles

A profile needs to fullfill / provide / contain :

- a superset of the core
- only bbappends (!)
- profile priority < core priority</li>
- options aka DISTRO\_FEATURES:
  - debug build, hypervisor, qa
  - min. capabilities defined for above

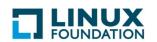

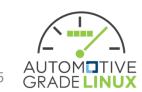

#### What profiles should we have?

#### Envisioned / proposed profiles

- core
- headless / telematics
- ivi (due to sdk needs, spins for -qt5 / -gtk)
- demo

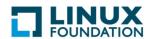

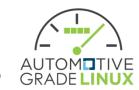

### AGL "core" profile

A "core" profile needs to contain/provide:

- headless base system
- AppFW
- security, smack, (secureboot)
- connectivity (at least one, e.g. ethernet)
- sota,update mechanism, package manager
- Also part but supplied as installable wgt files are:
- platform-level binders like signalling / can ← (supplied as wgt)
- More specific requirements can be:
  - minimal kernel version or Yocto/AGL features or config fragments
- In yocto terms: core-image-minimal + ^a^b^o^v^e^

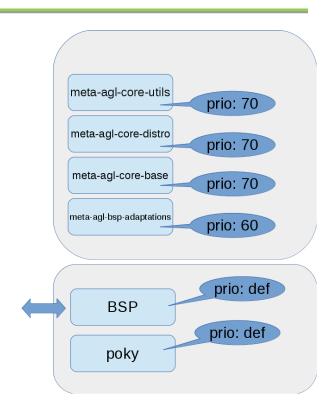

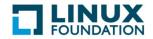

### AGL "telematics" profile

A "telematics" profile needs to contain/provide:

- V2C ← (supplied as wgt)
- Dashboard / Remote control API  $\leftarrow$  ( wgt)
- specific high-level APIs? ← (supplied as wgt)
- specific connectivity?  $\leftarrow$  (supplied as wgt)
- agl 'core' + ^^^^

→ same platform as core (all extra is .wgt)
 (yes, we need to talk about kernel/driver differences)

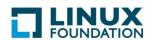

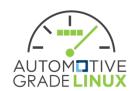

#### AGL "ivi" profile

A "ivi" profile needs to contain/provide:

- gfx / wayland + AGL shell protocol (e.g. xdg)
- audio / multimedia  $\leftarrow$  (supplied as wgt)
- identity ← (supplied as wgt)
- webview (browser) ← (supplied as wgt)
- (high-level) application APIs (e.g. geolocation, ...)
  - $\leftarrow$  (supplied as wgt)
- check with SPEC 1.0 for more req
- → Platform with gfx-stack + wayland, extras all in .wgt

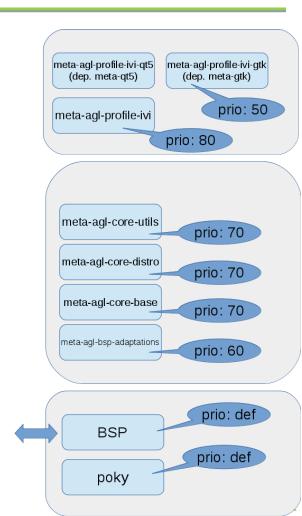

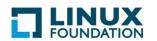

# AGL "ivi-qt5" profile (or pkggroup)

A superset of "AGL ivi" profile to build SDK with needed headers. Contains:

- spin of IVI profile++
- qt5 headers for SDK

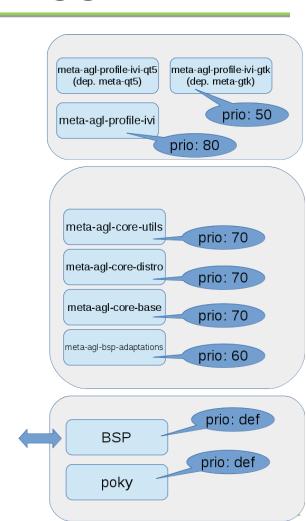

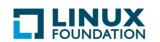

### AGL "demo" Project

Our "AGL-demo" **Project** contains:

- spin of IVI-qt5 profile++
- reference apps (→wgt)

A project is a specific instance/spin of a profile

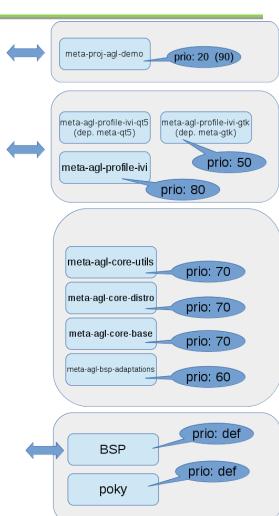

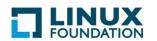

#### layers / profiles / projects overview

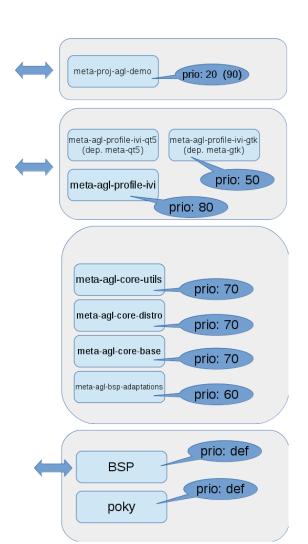

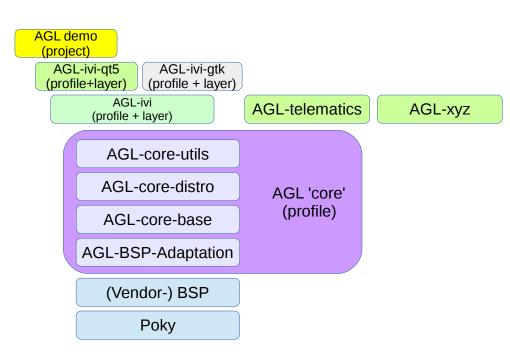

#### Challenge - NxM SDK

We should only have (at best)

- one SDK per architecture (= 3-4)
  We might end-up with
- one SDK per architecture and per profile ( = 3-4 \* X )
- For CES → Demo profile SDK (+ core SDK)
- middle term:
  - more flexible+scaling mechanism for SDK
  - Gaps identified: SDK needs to produce RPMs and be able to install additional -dev packages built with a matching SDK

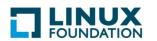

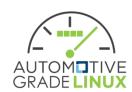

### Challenge - NxM SDK

#### • Plan:

- simple "core" SDK for headless (no gfx/qt5/gtk)
- ivi-qt5 SDK for AGL reference demo
  (core + meta-agl-profile-ivi + meta-qt5 + meta-agl-profile-ivi-qt)

#### Options

- e.g. ivi-gtk SDK
- e.g. telematics or ADAS SDK
  (with extra libraries / drivers on-top of 'core')

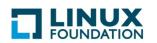

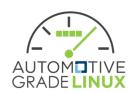

#### BINARY / RPM FEED

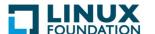

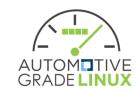

# rpm feed for updates/images/SDK

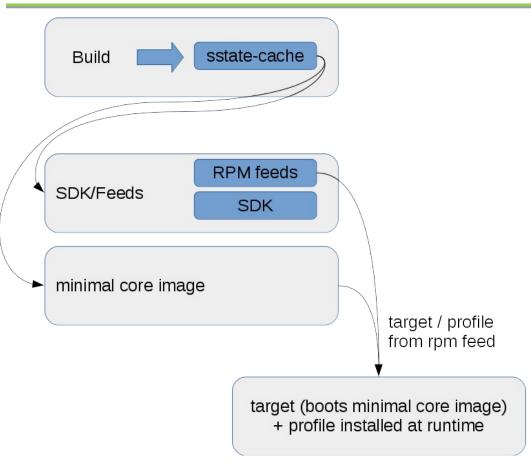

- single / locked
  sstate-cache
- used to generate rpm feed + sdk out os same artifacts
- targets pulls profile from feed

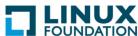

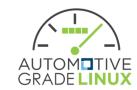

# rpm feed for updates/images/SDK

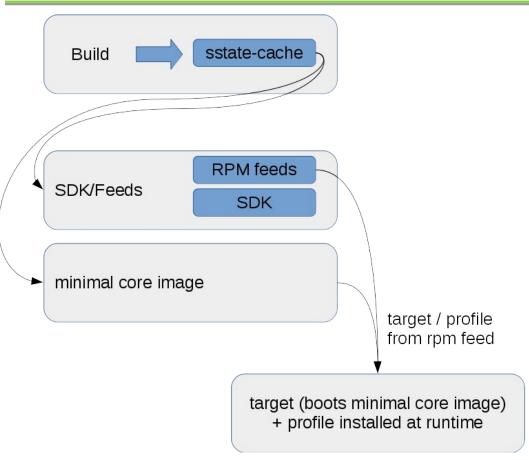

#### • 3 architectures:

- generic-x86-64
- generic-aarch64
- generic-arm(high/medium)

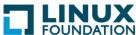

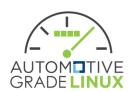

# rpm feed for updates/images/SDK

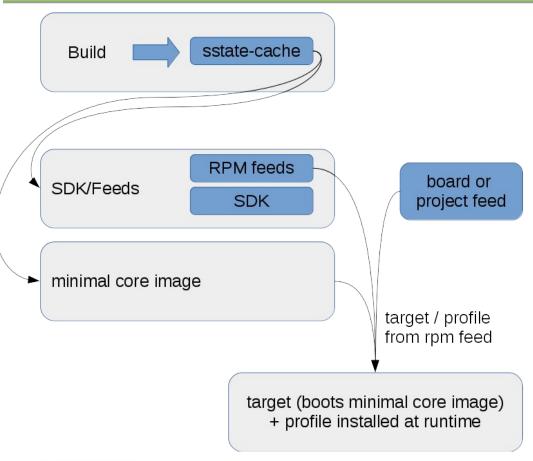

- filesystem / feed is generic !!!
- project specifics
   can be an
   additional feed
   (SDK needs ability
   to generated that!)

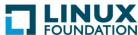

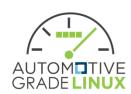

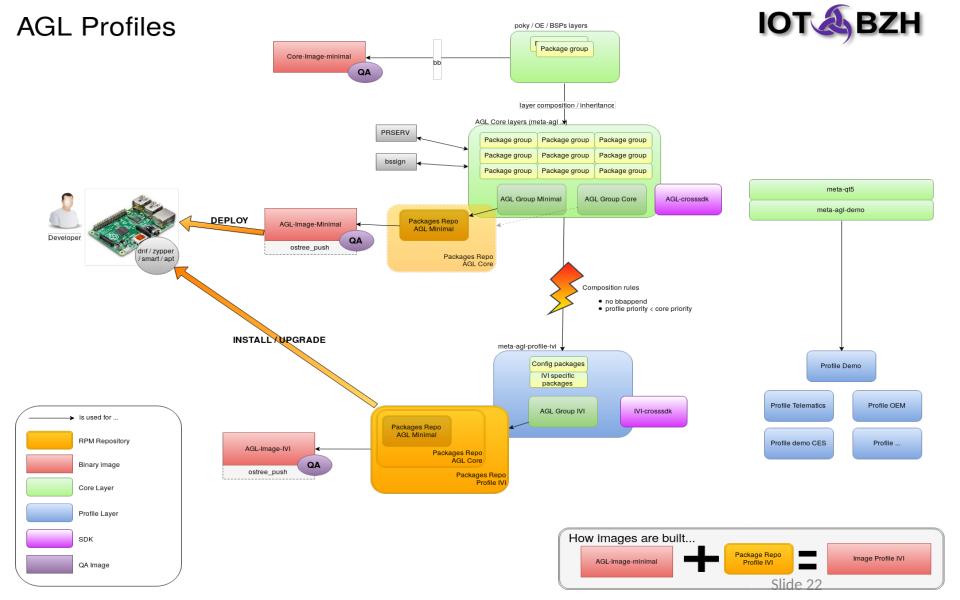

#### AI'S

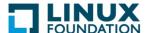

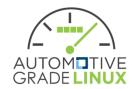

#### Al's

- SPEC-675 Rework packagegroups based on profiles (based on Layer F2F) pending
- SPEC-676 Define/document staging process and requirements for inclusion to "AGL core" - not started
- SPEC-677 POC for signature lock POC, see github
- SPEC-678 POC for rpm generation out of locked signatures investigating
- RPM signing yes, but only 'local' signer support in yocto. Thus secret key on builder required atm. Better single purpose remote signer box.
- RPM generation out of SDK investigating (aka run rpmbuild within SDK)
- SDK generation out of locked sstate-cache investigation eSDK

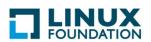

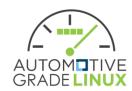